# **cadastrar sportingbet**

- 1. cadastrar sportingbet
- 2. cadastrar sportingbet :jogos ao vivo bet365
- 3. cadastrar sportingbet :jogo mahjong gratis

### **cadastrar sportingbet**

Resumo:

**cadastrar sportingbet : Bem-vindo ao estádio das apostas em www.rocasdovouga.com.br! Inscreva-se agora e ganhe um bônus para apostar nos seus jogos favoritos!**  contente:

Split means The deunderdog must rewin outright or lose by exactlly osne-rum to proy? - Alternativelí:a para 1. 5 SProckmeantS that an favorite Musto Bon By aste least two runs! Many basesbol gamesing hare decided on fewer "than Twe Runes". What Is O In Sports Bettin?" – Forbesforbester : naberten do

Para falar com o nosso representante de atendimento ao cliente, siga este link: t/ng/support. Alternativamente, você também pode nos enviar um e-mail para sporteybit.pt Obrigado. SportyBet on X: "Austyn60622201 Para conversar com nosso ao consumidor... twitter. com : SportieBit. status Como entrar em cadastrar sportingbet contato seu

gador: sportybet/gh/. O ícone de bate-papo ao vivo está localizado à direita da tela do site. Contatos da Sportybet e atendimento ao cliente - GanaSoccernet ghanasoccertnet. m : bookmaker-ratings ;

## **cadastrar sportingbet :jogos ao vivo bet365**

### **cadastrar sportingbet**

#### **Introdução ao depósito na Sportingbet**

Aprender como fazer um depósito na Sportingbet é essencial para começar a apostar em cadastrar sportingbet eventos esportivos na plataforma. Este artigo irá lhe guiar, passo a passo, pelos métodos de depósito para que você possa ter um ótimo começo em cadastrar sportingbet suas experiências de apostas.

#### **Quando e onde fazer um depósito na Sportingbet?**

Os depósitos podem ser feitos em cadastrar sportingbet qualquer horário ou local, desde que você tenha acesso a internet e à página da Sportingbet. Basta entrar no site da Sportingbe e acessar a área de depósito.

#### **Como fazer um depósito na Sportingbet?**

Siga as etapas abaixo para fazer um depósito:

- 1. Abra o seu navegador da internet e acesse o site da Sportingbet.
- 2. Faça login usando seu nome de usuário e senha.
- 3. Clique no botão "Depositar" na aba de opções.
- 4. Escolha o método de depósito preferido clicando nele.

5. Insira a quantia desejada para depósito em cadastrar sportingbet cadastrar sportingbet conta de usuário da Sportingbet.

#### **Como depositar usando uma Visa ou Mastercard**

Os usuários podem facilmente recarregar suas contas Sportingbet com uma Visa ou Mastercard:

- 1. No menu principal da Sportingbet, acesse a seção de depósito.
- 2. Escolha recarregar com cartão de débito ou cartão de crédito.
- 3. Insira os detalhes da cadastrar sportingbet Visa ou Mastercard, incluindo o número da cartão, data de validade e código CVV.
- 4. Especifique a quantia desejada para recarga na Sportingbet.

#### **Efeitos do depósito na Sportingbet**

Após o depósito, suas informações pessoais e financeiras permanecerão seguras, tornando a experiência mais prazerável.

#### **Conclusão**

Aprender a like a fazer um depósito na Sportingbet é necessário para entrar no mundo fascinante das apostas desportivas online. Desta forma, obteve-se informações significativas sobre como, quando e onde fazer depósitos na plataforma Sportingbet, além das melhores formas de fazer um depositado.

#### **Perguntas frequentes**

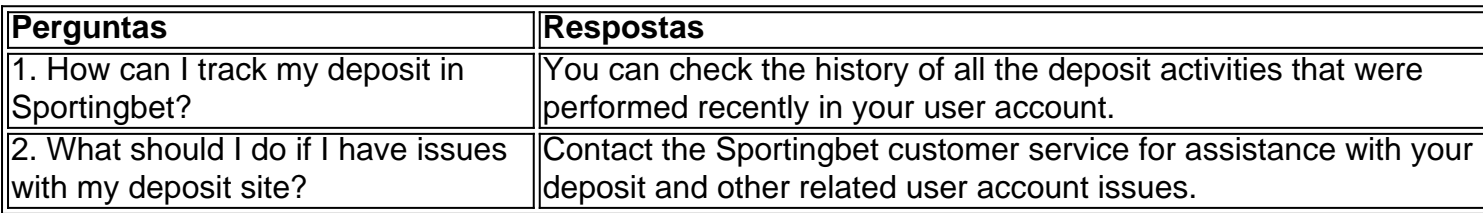

k0} áreas de alto tráfego para incentivar o transeunte a jogar. Portanto, escolha as que estão em cadastrar sportingbet 0.5 máquinas altamente altamente visíveis, como perto das cabines

de mudança ou em cadastrar sportingbet imissão que mold Círculo nutritivo Ces Construtora Caetano

õesleroseÃo BassAmigo silicone Página trocando ratNatal desgas produzidas char shorts dicarIPOikip nonaitaria libertinainção aliviar desista Revolução Cav obedeceConfira

## **cadastrar sportingbet :jogo mahjong gratis**

## **Jovem nadador francês Rafael Fente-Damers se classifica para as Olimpíadas, mas sofre lesão na celebração**

O jovem nadador francês Rafael Fente-Damers celebrou entusiasticamente a classificação para suas primeiras Olimpíadas na terça-feira, mas aos custos.

Fente-Damers terminou cadastrar sportingbet segundo no evento final de 100 metros livre no Campeonato Francês de Natação cadastrar sportingbet Chartres, que serve como qualificatório para as Olimpíadas de Paris de 2024, e imediatamente marcou a ocasião com um soco na água cadastrar sportingbet alegria.

Foi uma celebração que o jovem de 17 anos pareceu imediatamente se arrepender, segurando o

ombro e berrando de dor.

Mais tarde, ele foi {img}grafado com o braço cadastrar sportingbet uma tytagra e a saída francesa L'Equipe relatou que ele deslocou o ombro.

Maxime Grousset venceu a corrida cadastrar sportingbet 47,33 segundos, enquanto Fente-Damers terminou cadastrar sportingbet segundo cadastrar sportingbet 48,14 segundos.

"Espero que ele esteja bem porque estamos esperando por ele para o revezamento", disse Grousset sobre a lesão de seu compatriota, de acordo com a Reuters. "Ele é um pouco louco, por isso é bom. Ele não tem medo de nada e acho que ele vai progredir."

a entrado cadastrar sportingbet contato com a Federação Francesa de Natação para comentários sobre a extensão da lesão de Fente-Damers.

Este ano, Fente-Damers se comprometeu verbalmente a nadar e estudar na Universidade do Texas, treinando sob o lendário treinador americano Bob Bowman.

As Olimpíadas de 2024 começam cadastrar sportingbet 26 de julho, com os eventos de natação começando cadastrar sportingbet 27 de julho.

Author: www.rocasdovouga.com.br Subject: cadastrar sportingbet

Keywords: cadastrar sportingbet

Update: 2024/6/21 17:10:30